# **Obsah**

## **6** C-zóna

# **TRENDY & TECHNOLOGIE**

# **Seriál: nejzajímavější současné AI služby**

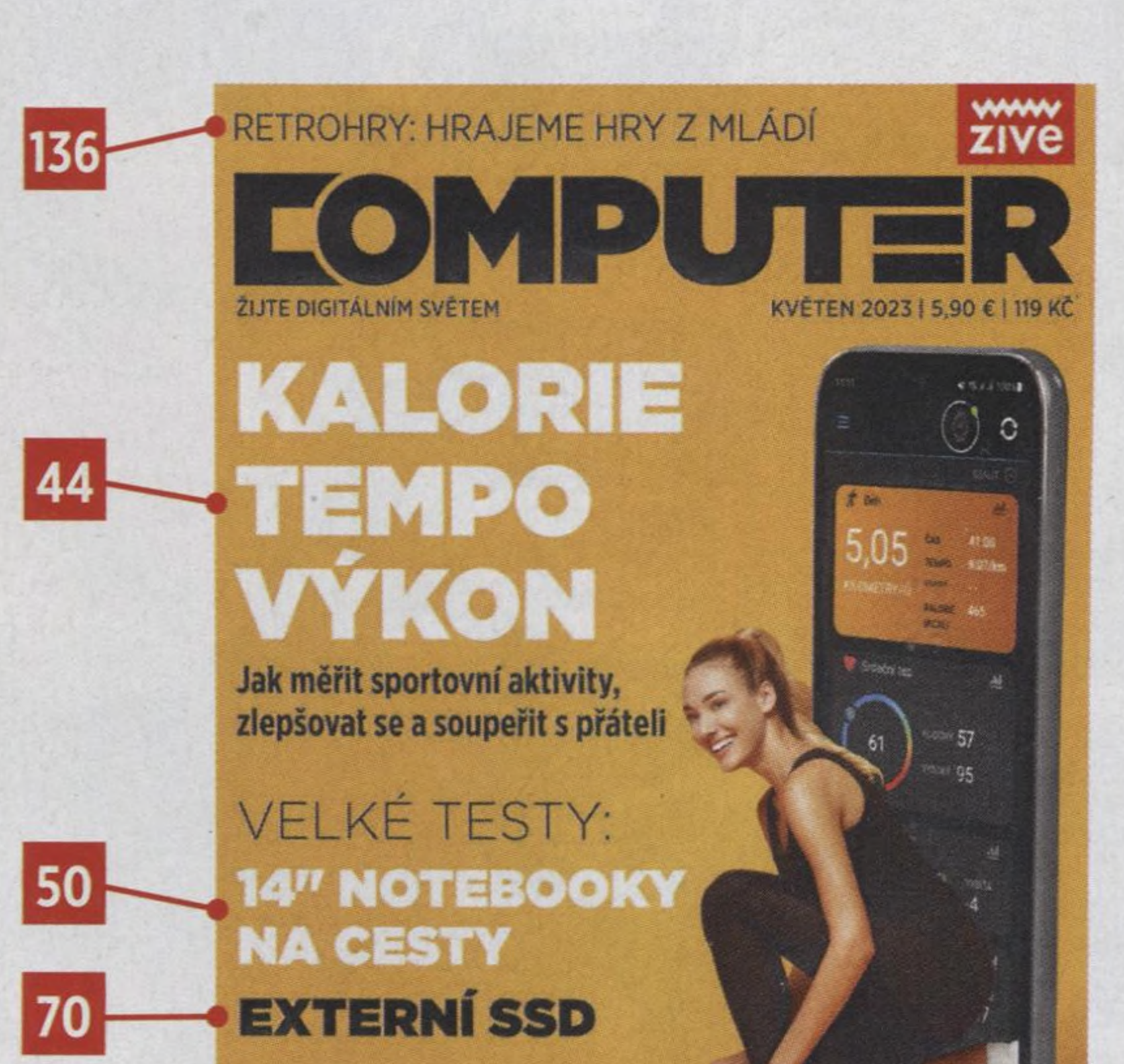

Neuronové sítě zvládají stále zajímavější činnosti a šetří lidem práci. Podívali jsme se třeba na takové, které vygenerují hezkou prezentaci.

**8 9 11 11 12 13 13 14 15** Čísla čísla **16 17 18 20 24 26 27 28 30 32 34** Novinky IT kalendář Nadějné technologie Psali jsme před 10 lety Bezpečnostní servis Lháři v síti Střípky z Linuxu Tweetomanie Připraveno ke startu **6 e** Černobíle: drát vs. bezdrát **Inspirace** HARDWAROVÉ NOVINKY Budoucnost herních technologií Statistika: Češi a elektroodpad Jak se české univerzity staví k AI Seriál: nejzajímavější současné Al služby **\***Rozborka: mobilní telefon Nokia G22 Fotofascinace: přílivová elektrárna Orbital Marine Power 02 Programování elektroniky: čidlo mechanického napětí

**39** Výročí: fyzik a vynálezce tranzistoru John Bardeen **40 42** Časová osa: historie balonového létání Novinky z elektrosvěta

**V HODNOTĚ**

**2 860 KČ**

**W e m e M M IT**

**=**

 **- .**

Výrobci Hi-Fi prorážejí do světa počítačů

**N m i**

**= = =**

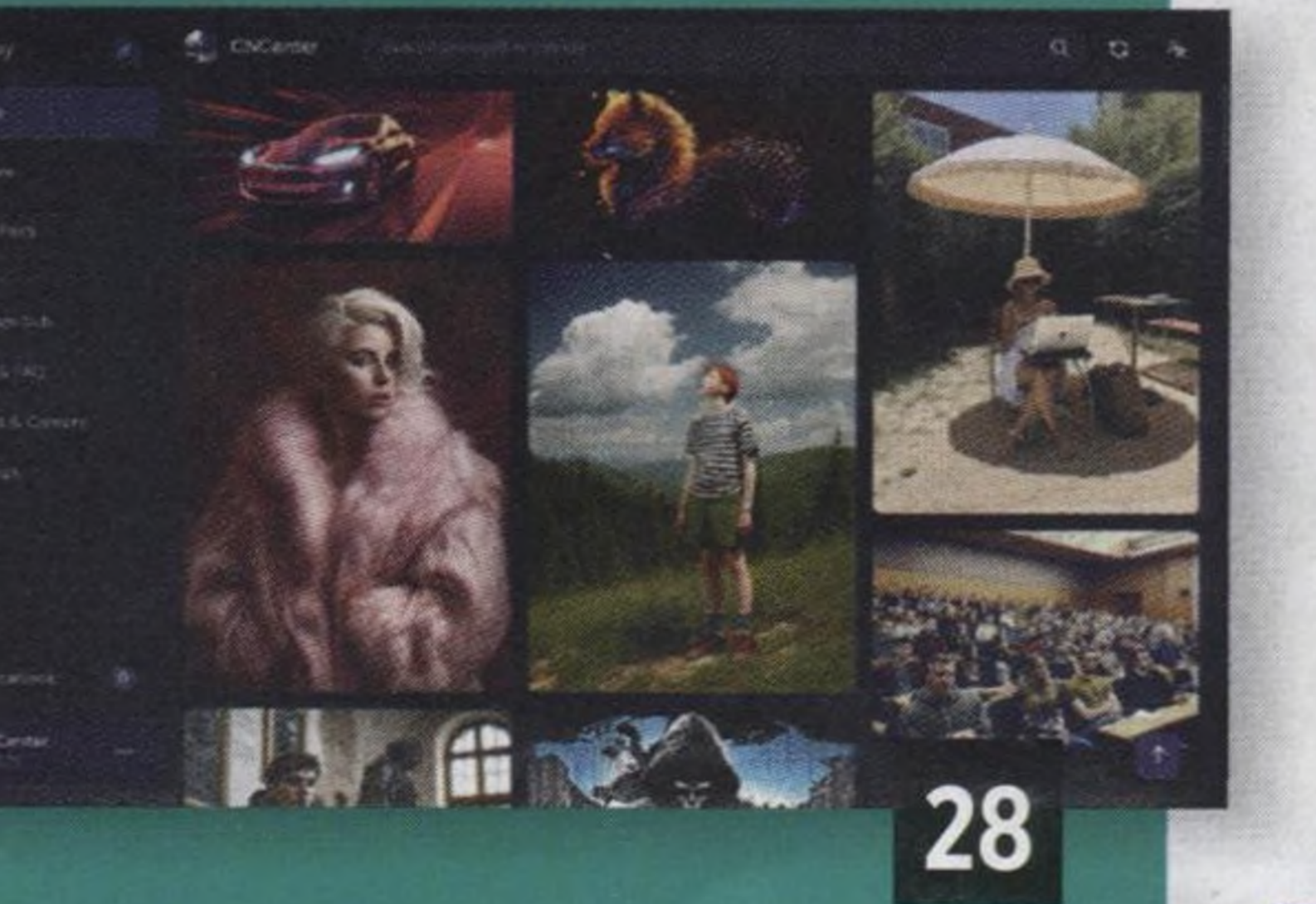

**TEST**

SLIM ,

# **Externí SSD**

Díky rychlostem NVMe úložišť společně s kapacitou moderních rozhraní USB mohou

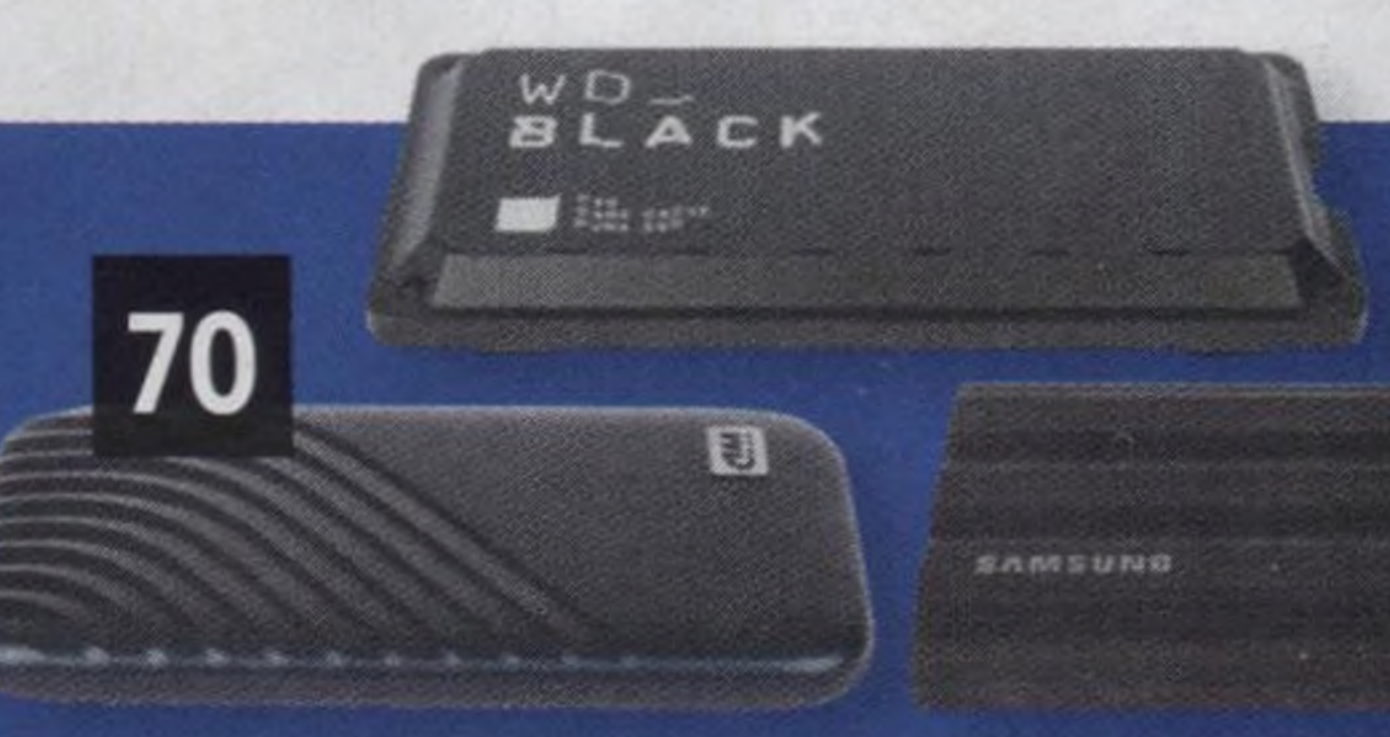

Pokud chcete notebook častěji přenášet, je ideální **14" notebooky<br>Pokud chcete notebook častěji**<br>přenášet, je ideální<br>úhlopříčkou displeje<br>14". Zároveň je úhlopříčkou displeje<br>14". Zároveň je mezi takovými bohatý výběr. " Otestovali jsme pro vás proto rovnou deset klasických a konvertibilních modelů s cenovkou do 25 000 Kč.

## ECEN

externí úložiště dosahovat rychlostí těch interních. Bez problému je tedy využijete nejen na zálohování a přenos dat, ale také pro instalaci aplikací a her.

**REPRODUKTORY K PC** PROGRAMY

# **PŘEHLED PROGRAMU**

# **TÉMA**

# **Sportování s technologiemi**

# **Programy pro řešení , hardwarových problémů počítače**

2**Krmu**

<sup>I</sup> hardwarové problémy lze identifikovat softwarem, ukážeme nejlepší nástroje na monitorování, analýzu a měření výkonu počítače.

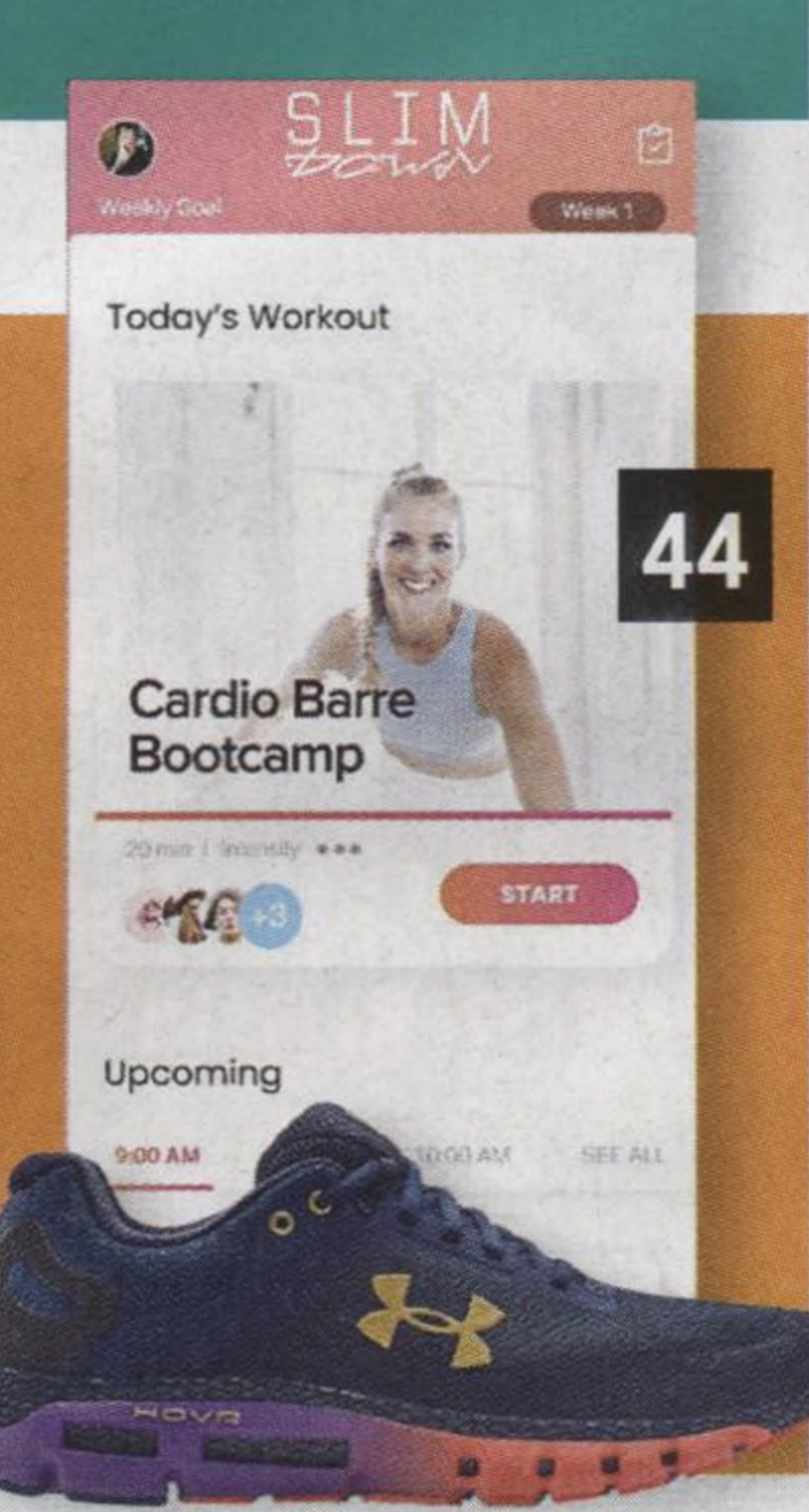

50

Za chytrý sportovní doplněk můžeme považovat telefon se správnou aplikací, ale také sofistikovaný trenažér simulující reálný výkon. Chcete-li se dostat do letní formy, ukážeme způsoby, jak do sportu zapojit moderní **SPO** technologie.

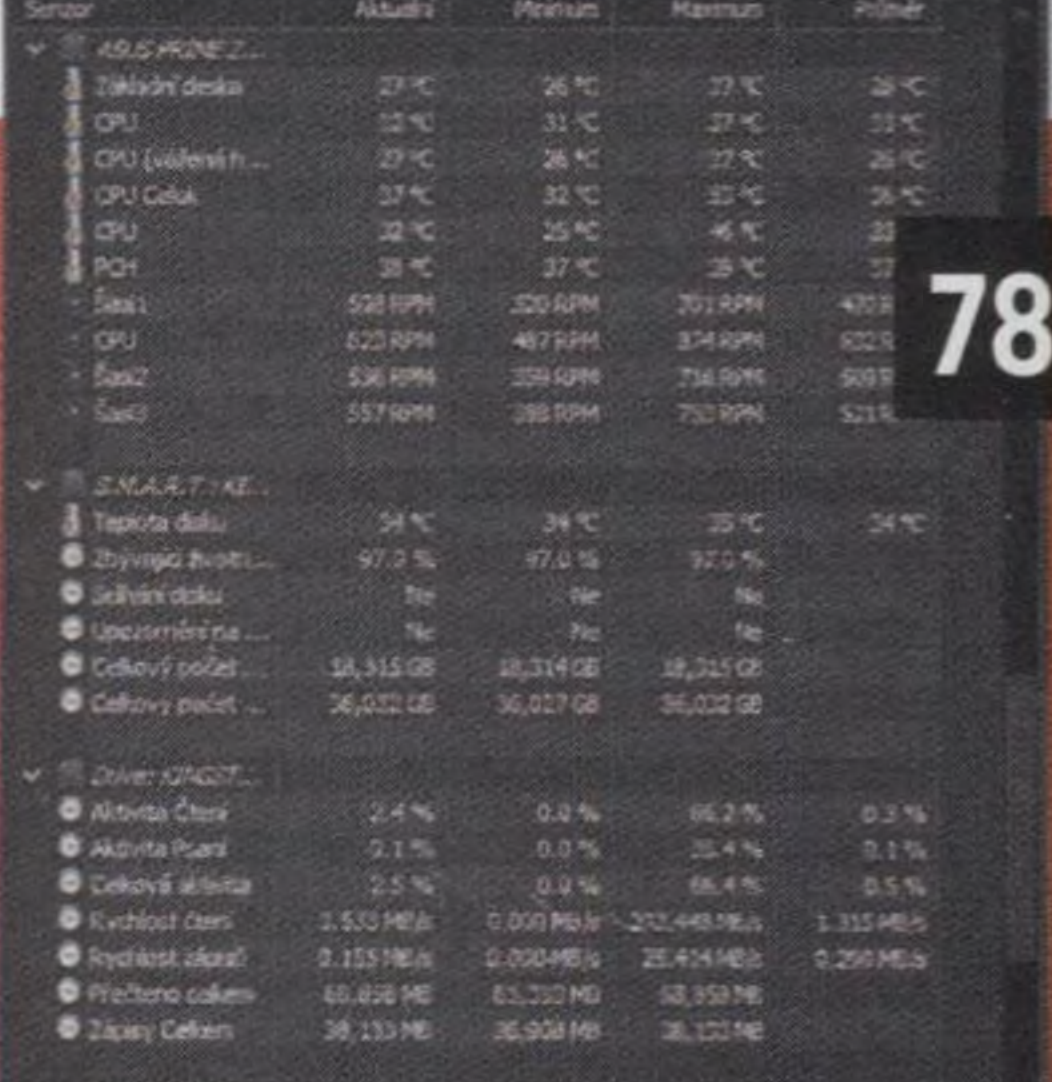

hír<br>1721<br>híre

**44** Sportování s technologiemi **46** Nejzajímavější sportovní aplikace **48** Chytré sportovní příslušenství

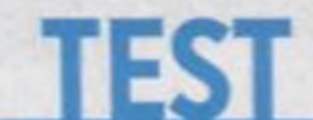

# **Klasické a konvertibilní 14" notebooky**

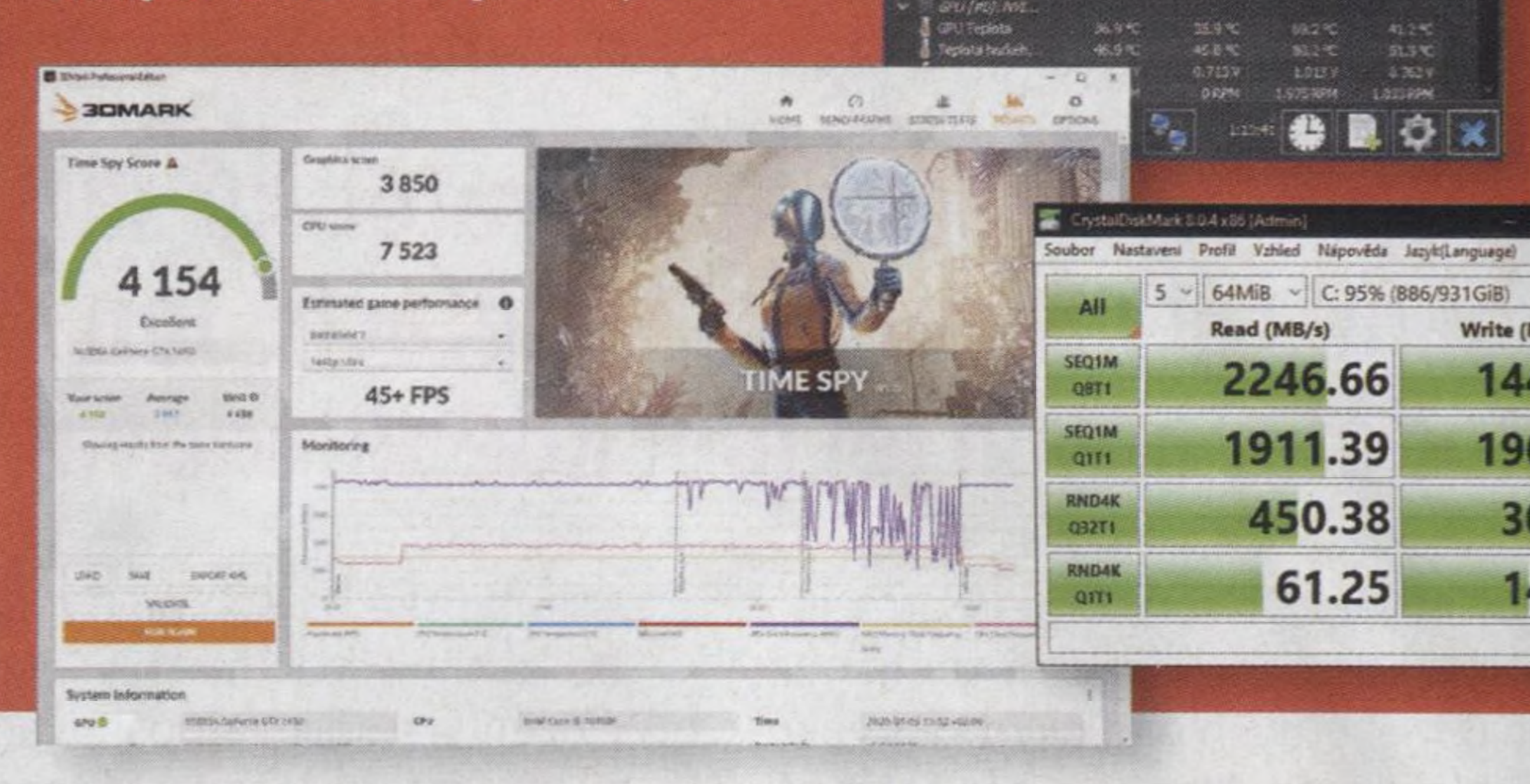

**196**

 $144$ 

**3(**

**mah**

 14" notebook Acer Swift Go 14 6,7" telefon Xiaomi <sup>13</sup> Pro 6,6" telefon Samsung Galaxy S23+ 6,8" telefon Honor Magic5 Pro Malý dron DJI Mini <sup>3</sup> 96 34" OLED monitor Samsung Odyssey OLED G8 Grafická karta Gigabyte GeForce RTX 4070 Aero OC12G Základní deska Asus ROG Crosshair X670E Extreme True Wireless sluchátka Sony WF-C700N Top 5: méně známé, přesto skvělé seriály pro geeky Nejlepší mobilní aplikace

# **CENOVÝ PŘEHLED**

# **Nejlepsi reproduktory k počítači**

Pokud u počítače trávíte hodně času a rádi å posloucháte hudbu, dopřejte si kvalitní reproduktory. Ty nejlepší přitom dělají výrobci, o kterých jste pravděpodobně zatím neslyšeli

# **FOTOŠKOLA**

1 *1*

Oceněné produkt

106

**Edward** 

# **Lenovo** IdeaPad 5 Pro

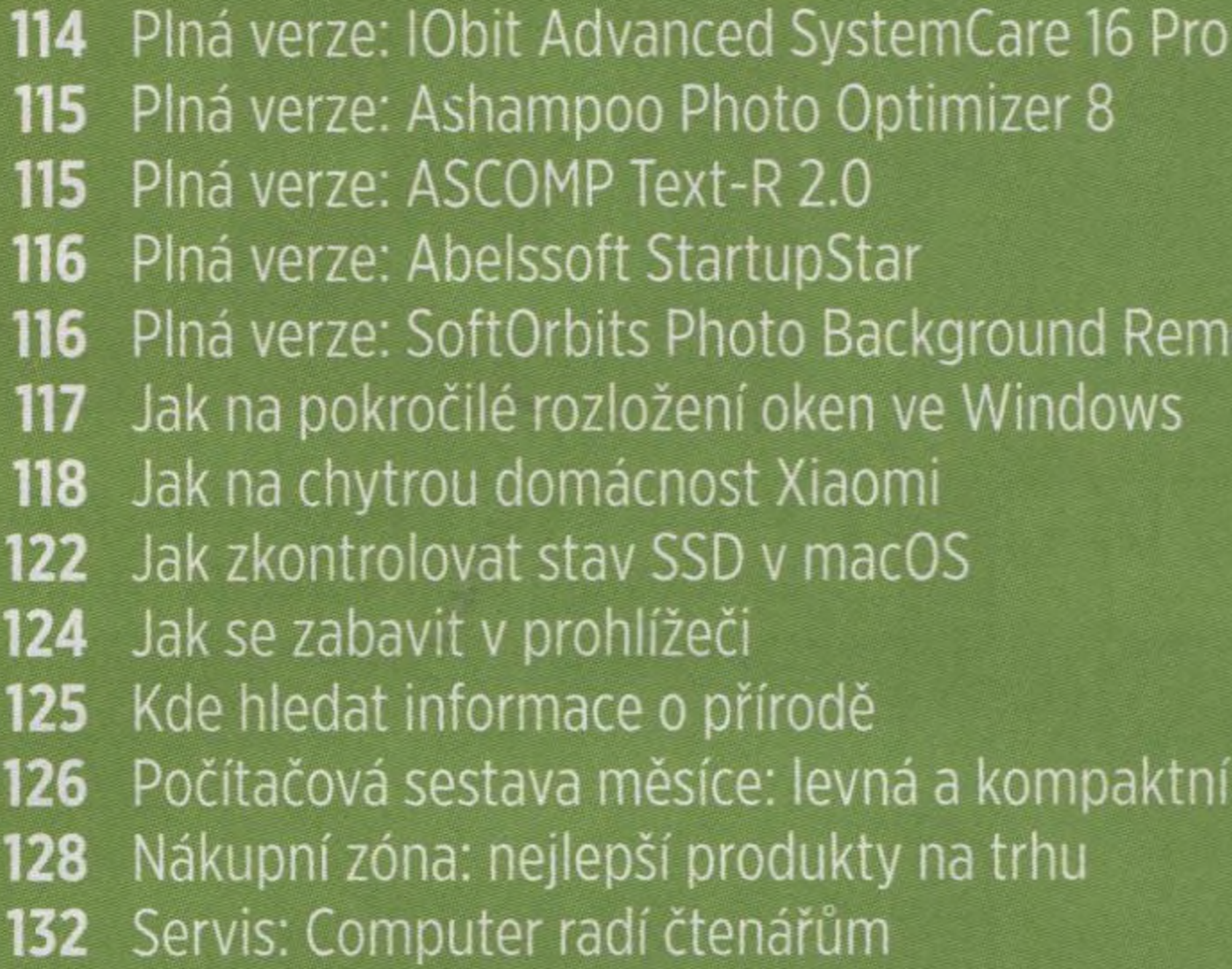

# **HERNÍ DOUPĚ**

# **Jak vybírat objektivy**

vybavy, poradíme, jak tímto procesem projít. Objektivy jsou základem každé fotografické

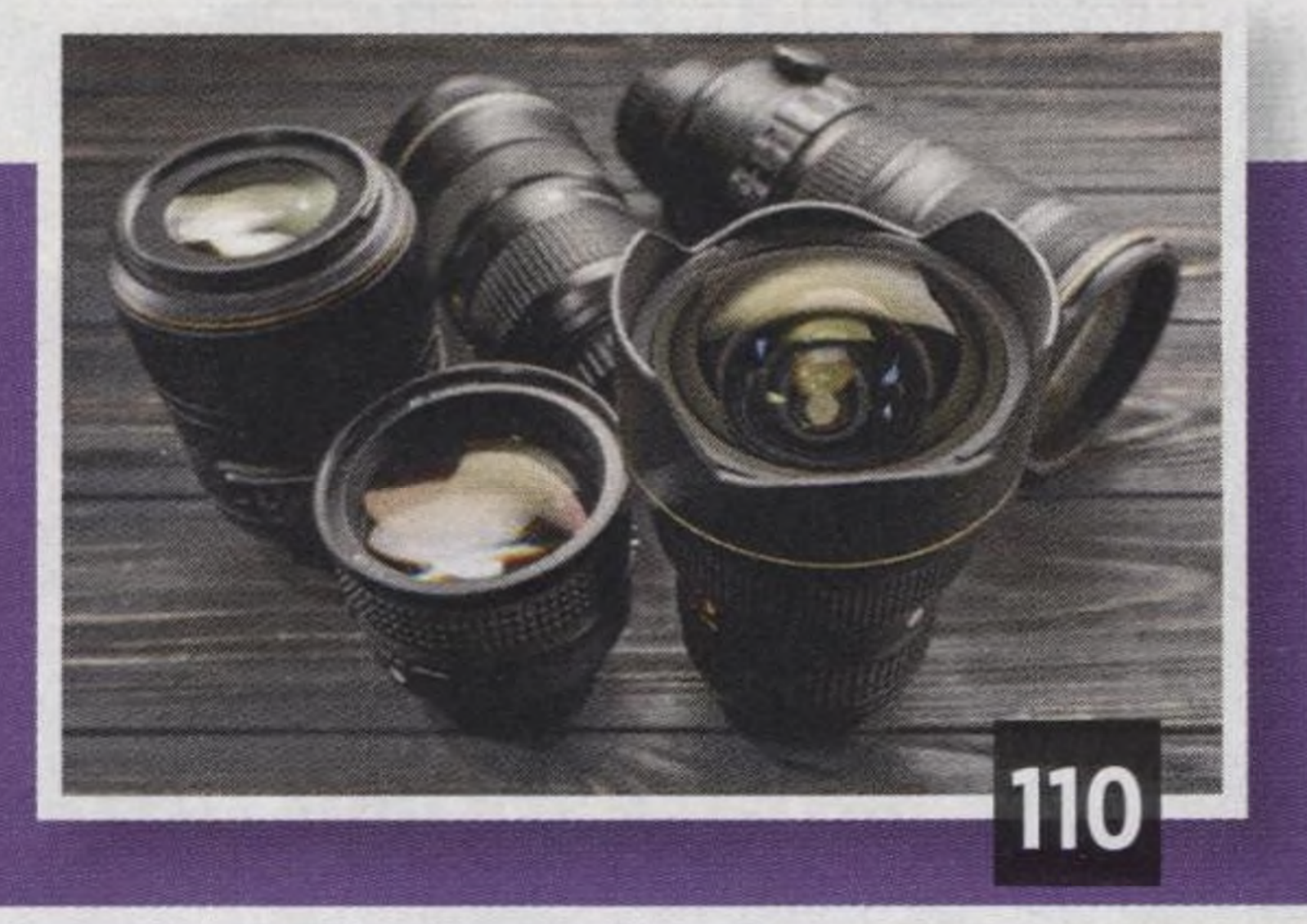

- **136** Téma: jak si [zahrát](#page-1-0) staré hry
- **139** Rozhovor provozovatelem herního muzea Čeňkem Cibienem
- **142** Resident Evil 4
- **143** WWE 2K23 •
- **143** Transport Fever 2
- 143 Bayonetta Origins: Cereza and the Lost Demon
- **144** Mobilní hry

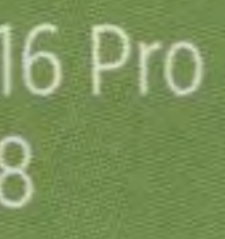

**Remover** 

### **126 poktní kancelář**

# <span id="page-1-0"></span>**Jak si zahrát staré hry**

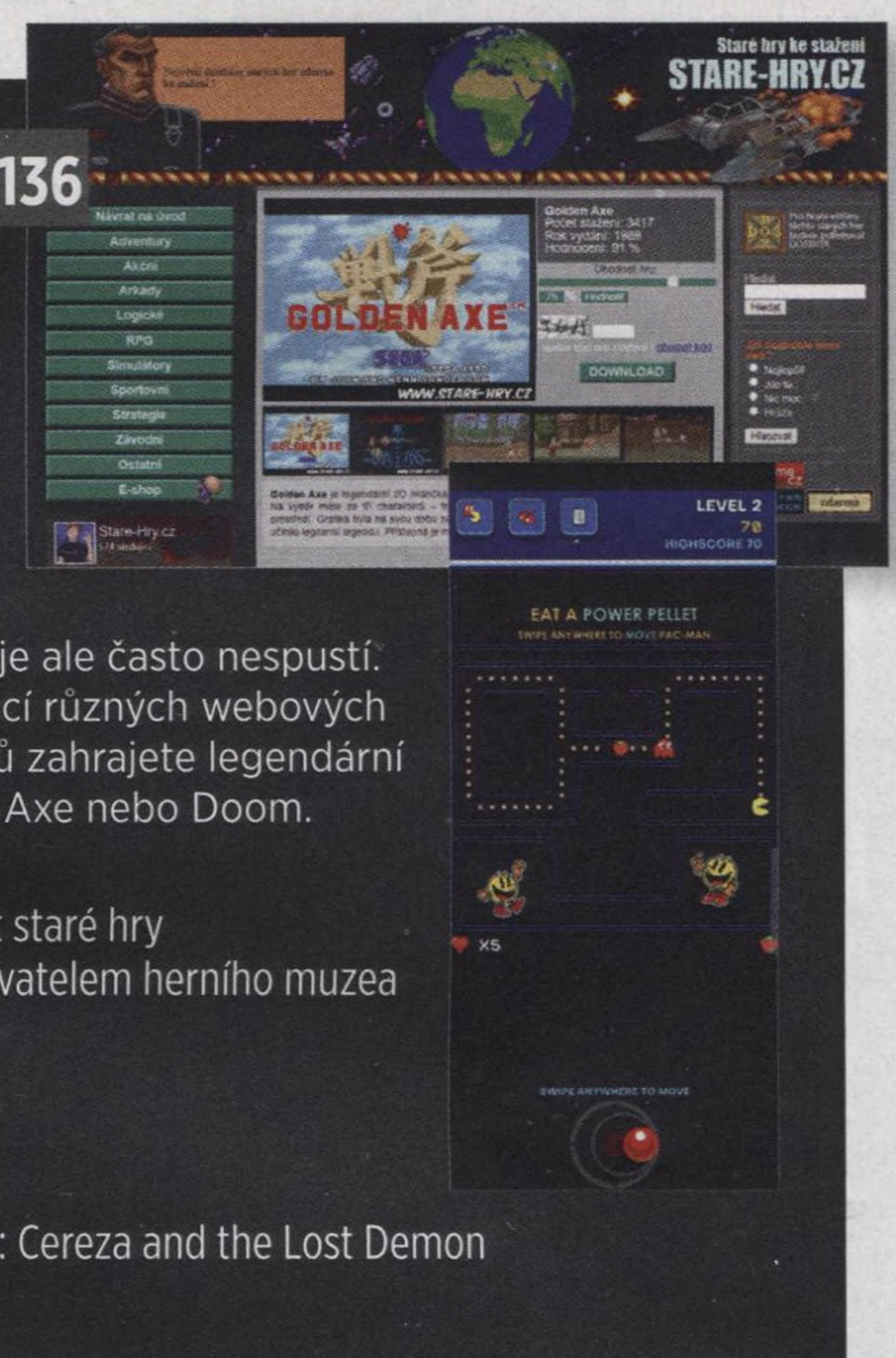

Přestože ročně vzniká tisíce nových her, stále se mezi námi najdou takoví, kteří se rádi vracejí k titulům několik desítek let starým.

**VITEZ**

**TESTU**

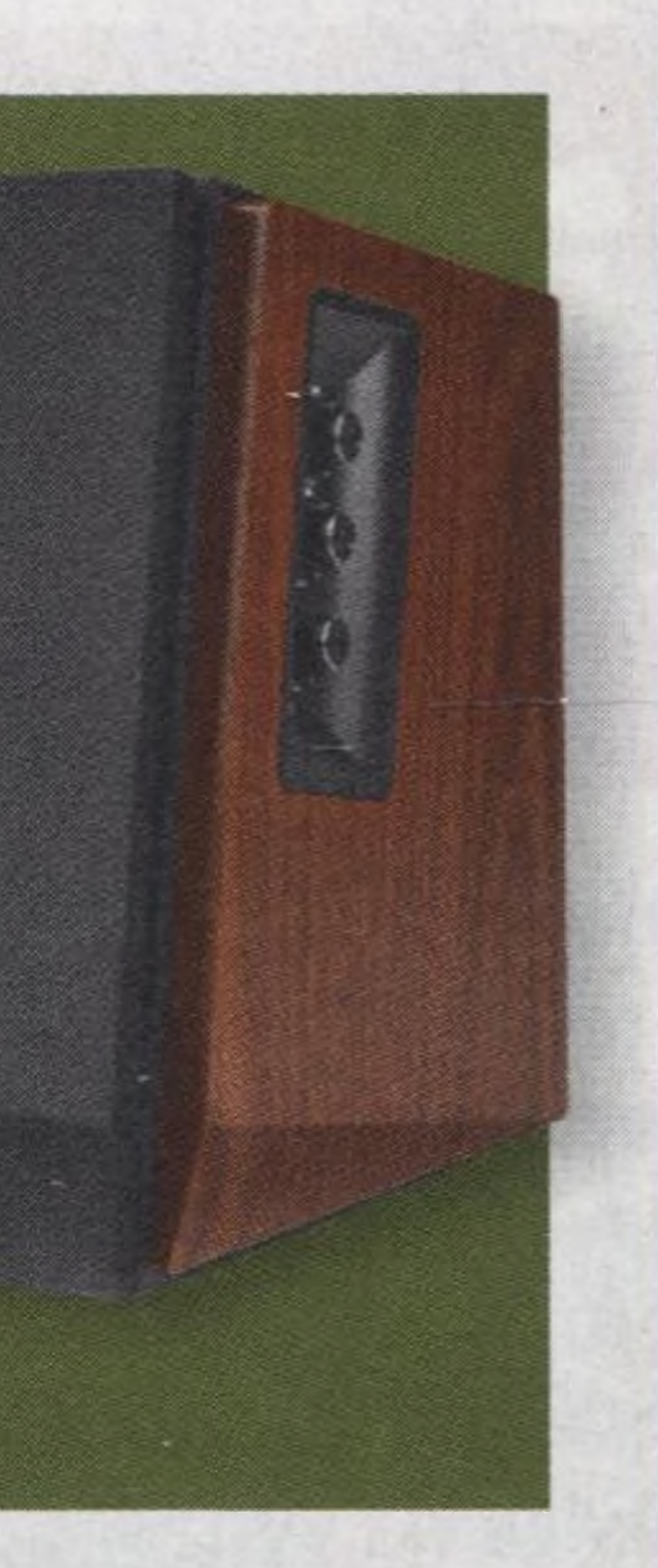

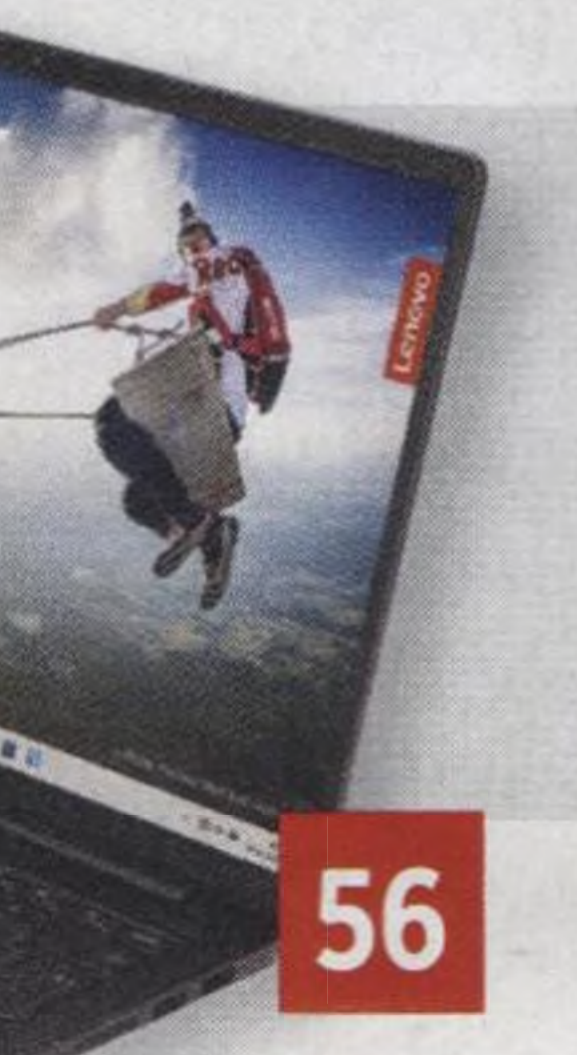

# **TIPY & TRIKY**

Na nových počítacích je ale často nespustí. Poradíme, jak si pomocí různých webových služeb nebo emulátorů zahrajete legendární hry jako třeba Golden Axe nebo Doom.

Kvalitně zpracovaný a skvěle vybavený notebook s vysokým výkon.